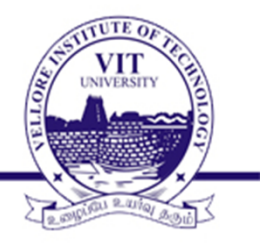

## **TEST BENCH**

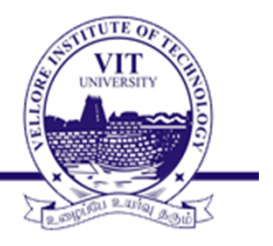

What is test bench?

- A Verilog procedural block which executes only once.
- Used for simulation.
- Test bench generates clock, reset, and the required test vectors

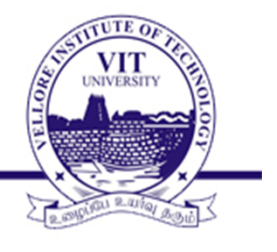

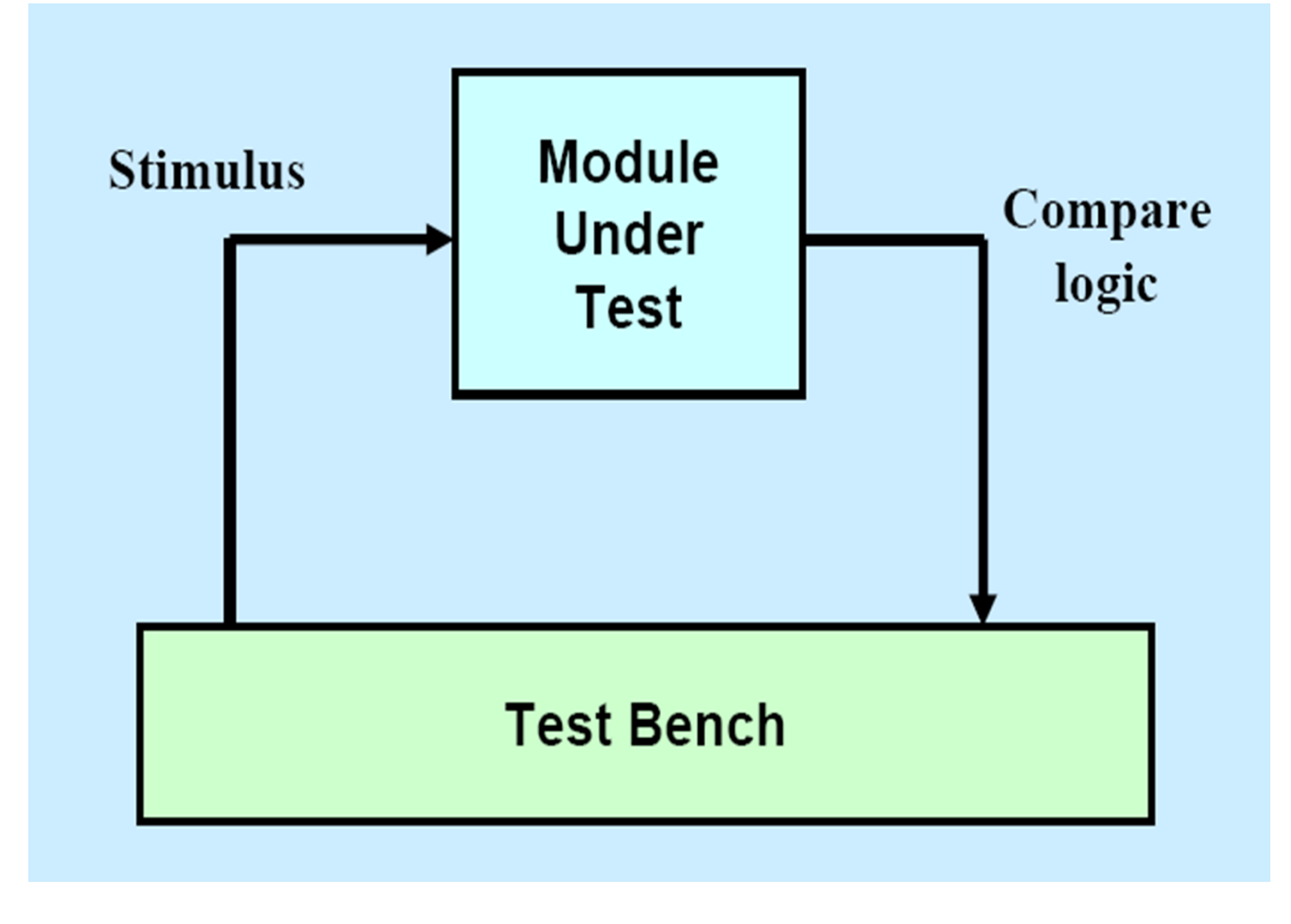

- Create a dummy template
	- -Declare inputs to the module-under-test (MUT) as
		- "**reg**", and the outputs as "**wire**"
	- Instantiate the MUT.
- Initialization
	- Assign some known values to the MUT inputs.
- Clock generation logic
	- Various ways to do so.
- May include several simulator directives
	- Like **\$display, \$monitor**, **\$dumpfile, \$dumpvars, \$finish.**

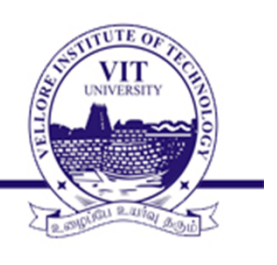

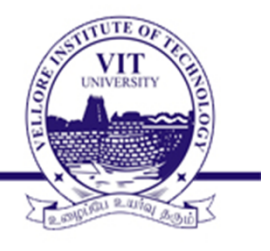

- •Once a design block is completed, it must be tested
- A design block needs to be tested for its functionality by applying stimulus and checking results.
- For testing the design block, a stimulus block or test bench can be created in Verilog itself.
- In the test bench we provide some stimulus to the corresponding inputs of the design module.

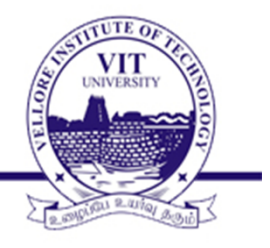

## **Stimulus Block Instantiates Design Block**

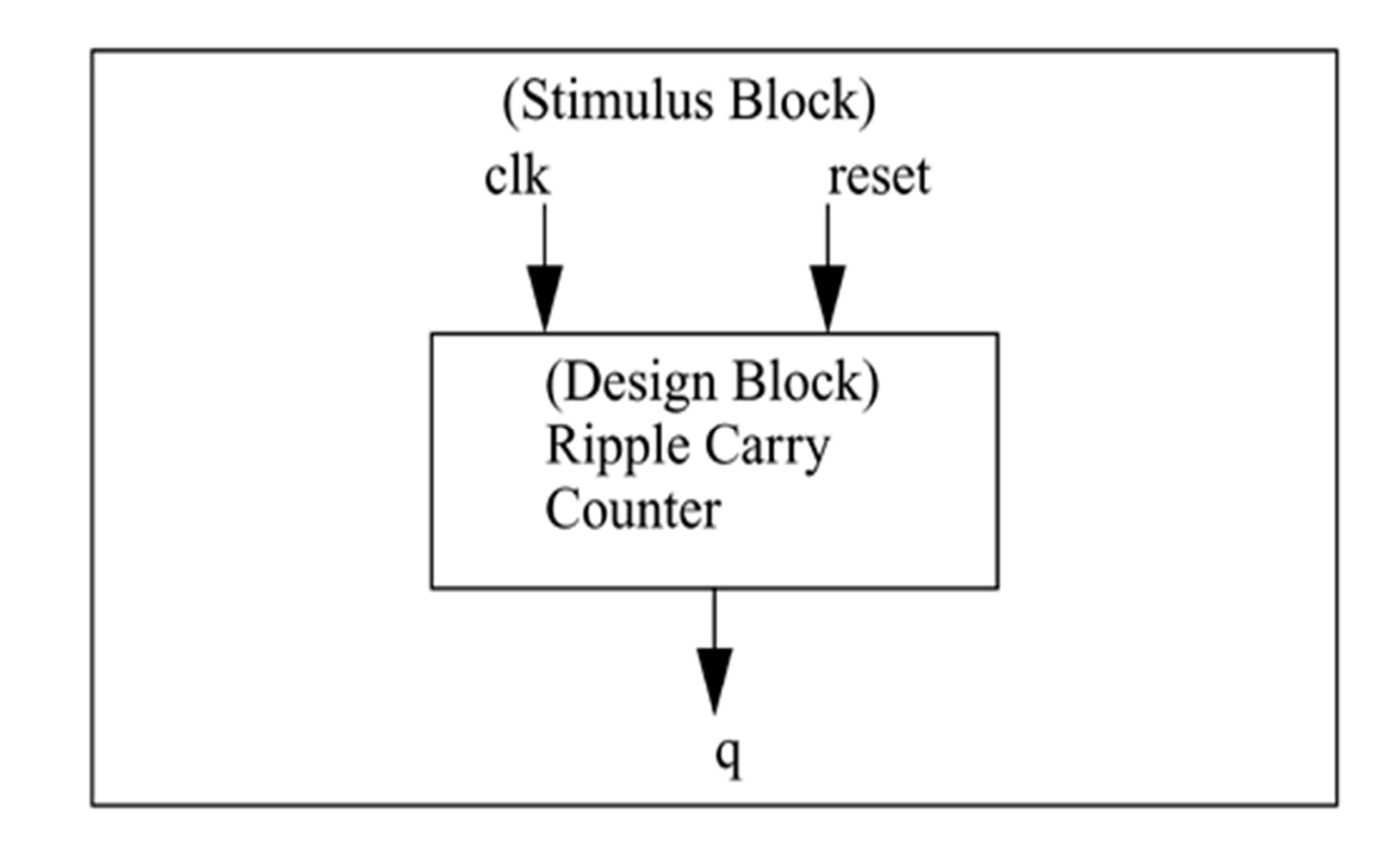

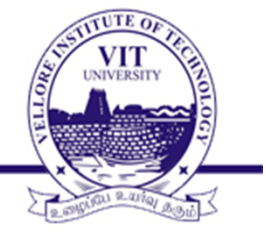

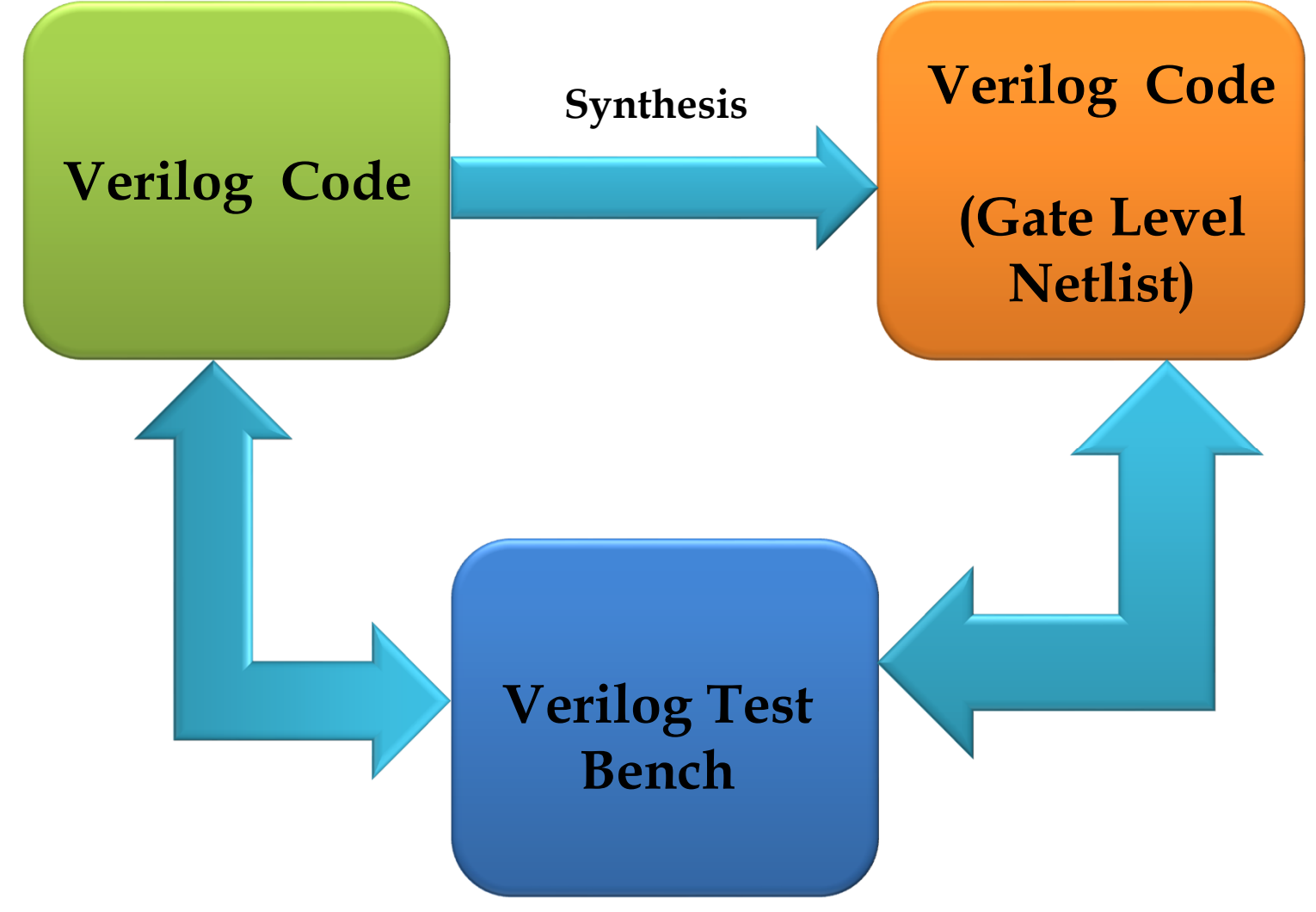

## **Example**

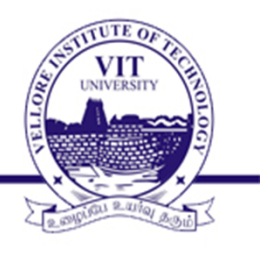

**module** and\_gate (a,b,y); **input** a,b; **output** y; **assign** y= a & b; **endmodule**

**module** and\_test (); **reg** a,b; **wire** y; and\_gate a1(a,b,y); **initial begin**  $a=1'$ b0; $b=1'$ b0; **#100;**  $a=1'$ b0;  $b=1'$ b1; **#100;**  $a=1' b1; b=1' b0;$ **#100;**  $a=1' b1; b=1' b1;$ **end endmodule**

Module-1 **EXECUTE:** The STATE STATE SYSTEM DESIGN 88 SYSTEM DESIGN 88

## **Example**

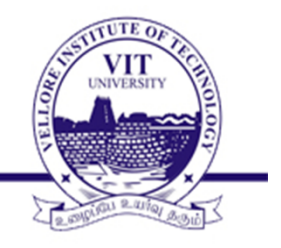

**module** CC (a,b,c,d,y); **input** a,b,c,d; **output** y;

**assign**  $y = (d == 0)$  ? (a & b & c) :  $(a \wedge b \wedge c);$ **endmodule**

**module** CombinationalCircuit\_TB; **reg** a,b,d,c; **wire** y; CC dut  $(.a(a),.b(b), .c(c),.d(d), y(y));$ 

**integer** k; **initial begin**  ${a,b,c,d} = 4' b0;$ **for** (k=0; k<=16; k=k+1) #5  ${a,b,c,d} = k;$ #20 **\$stop**; **End endmodule**